## eVidyalaya Half Yearly Report

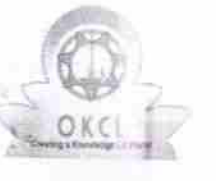

Department of School & Mass Education, Govt.<br>of Odisha

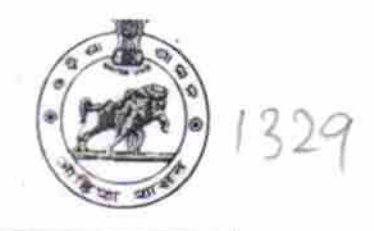

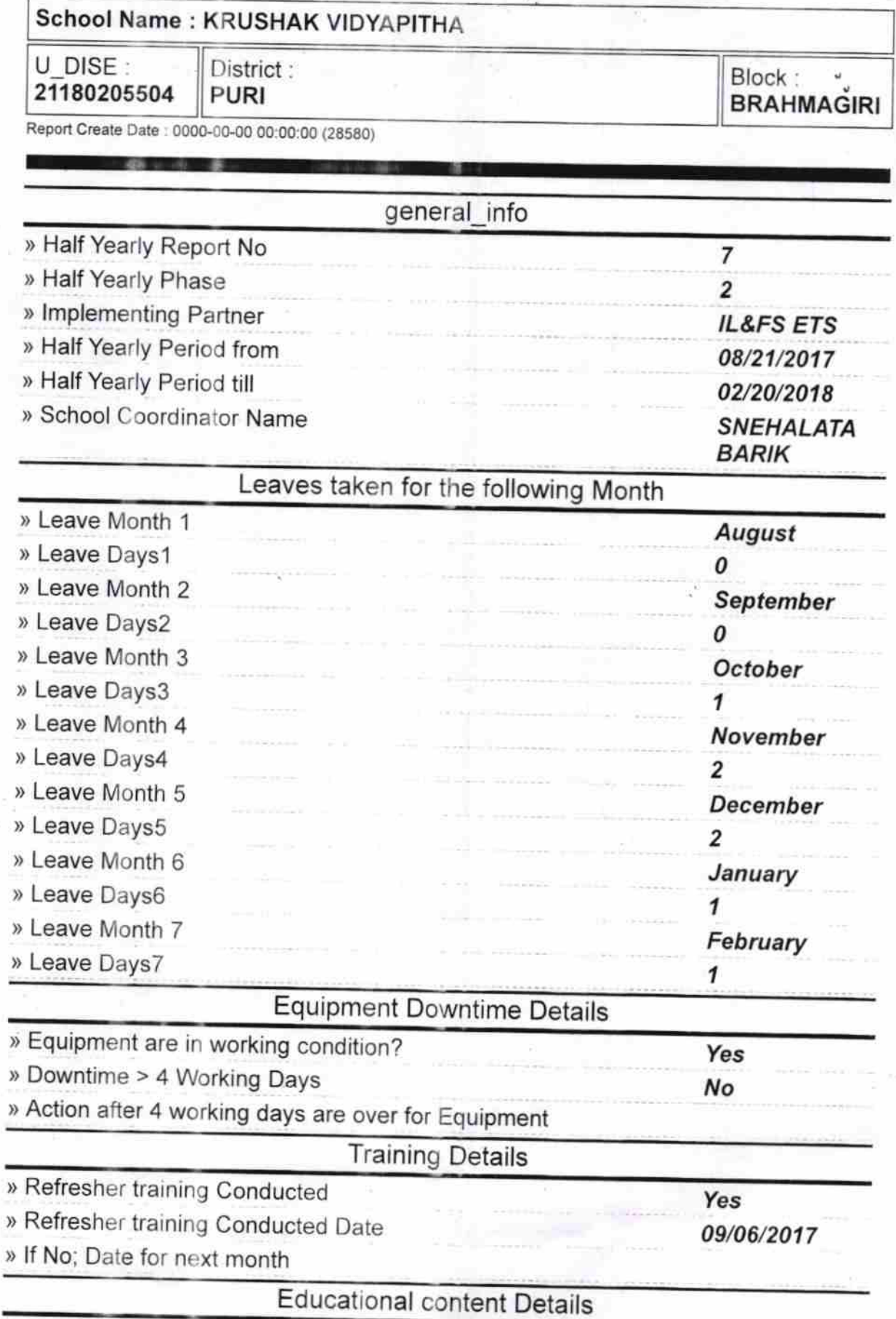

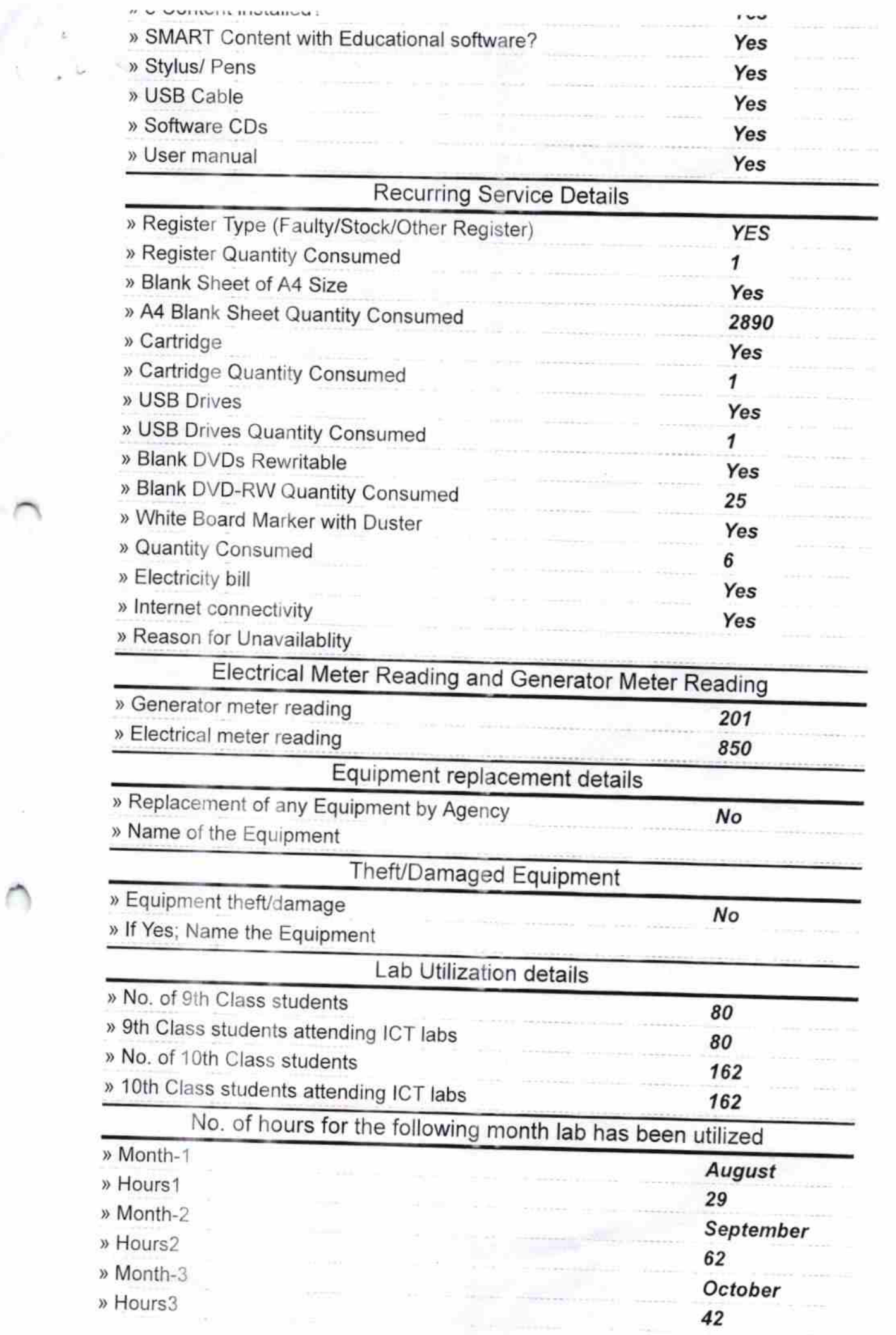

 $\tilde{\omega}$ 

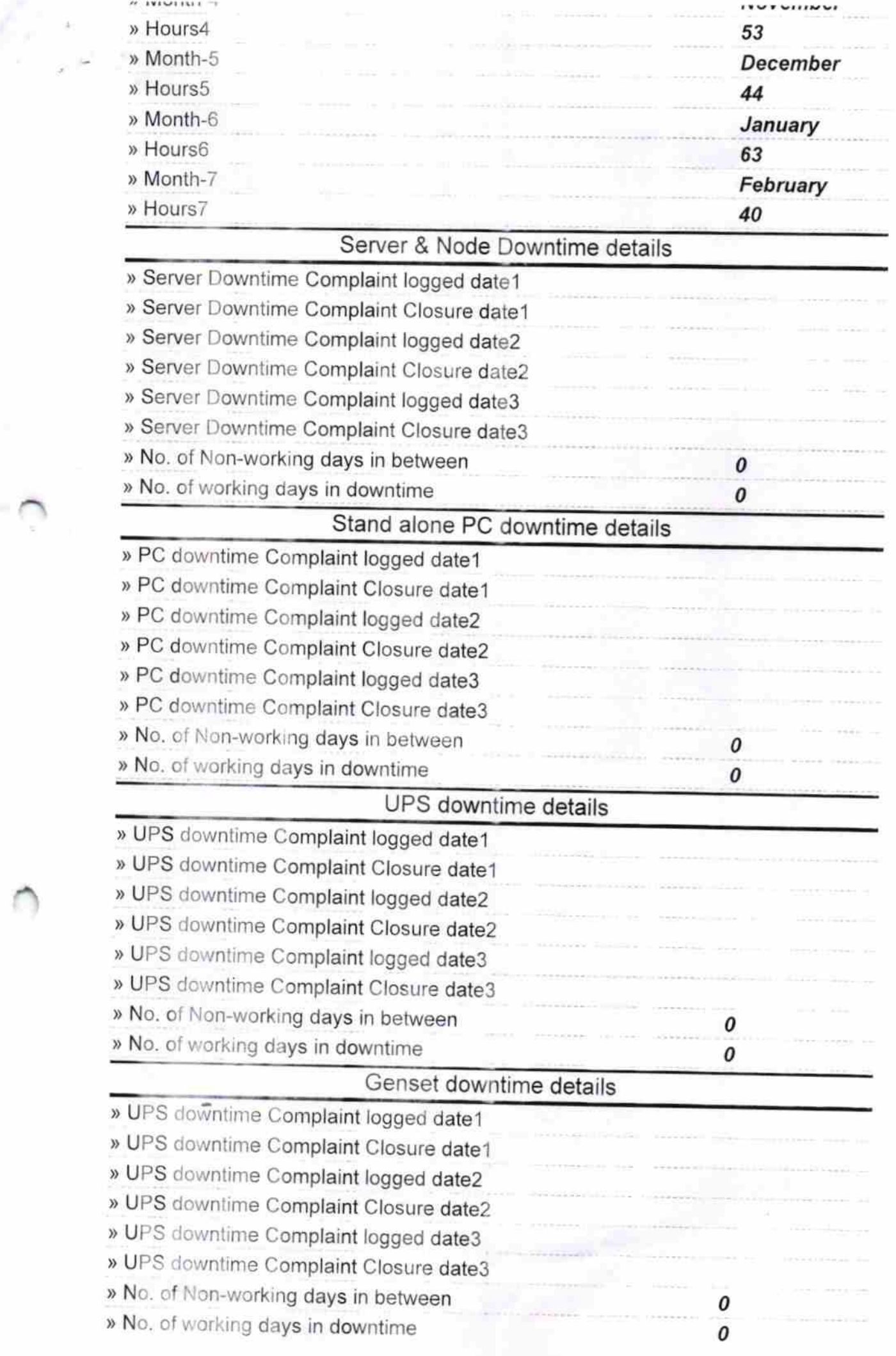

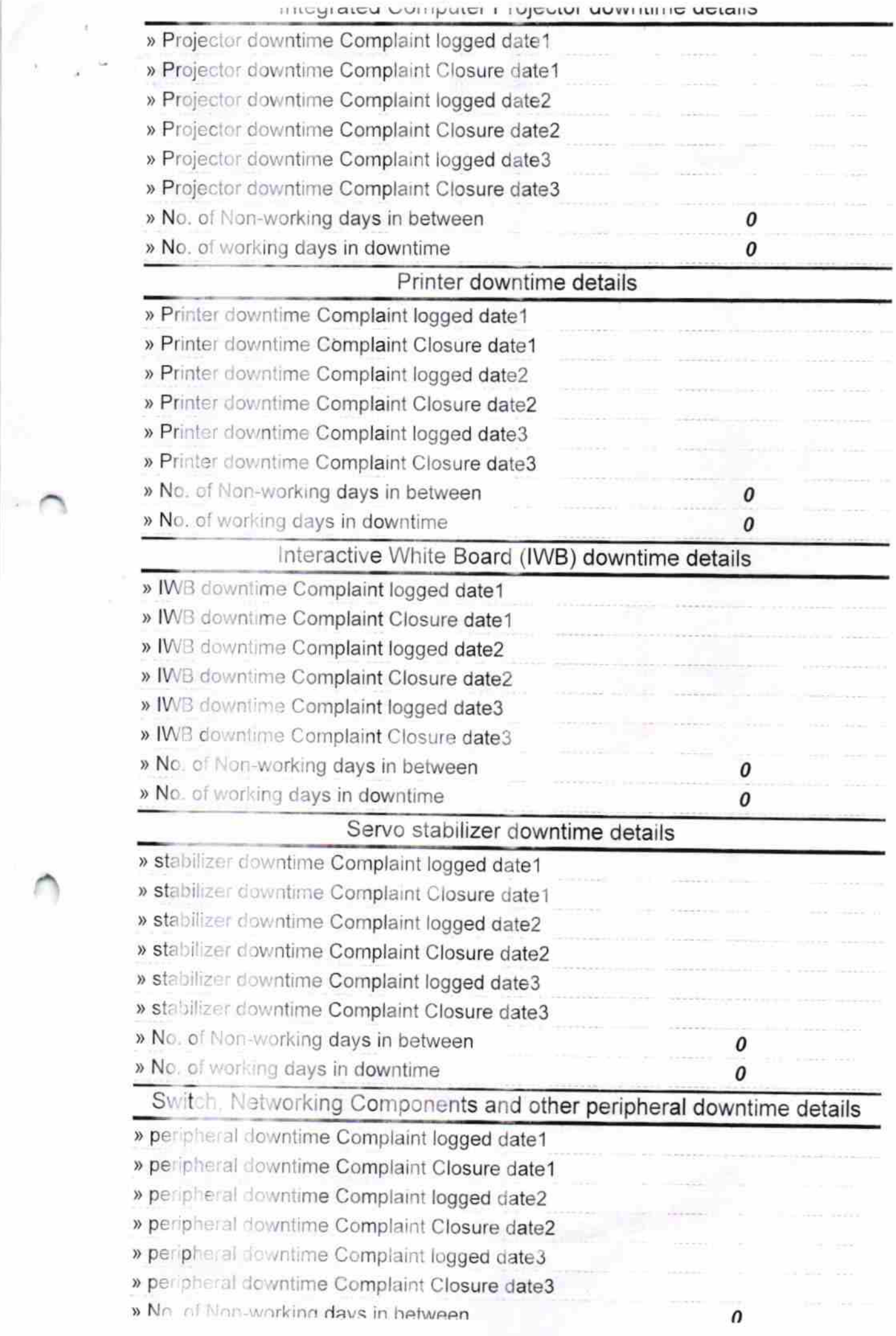

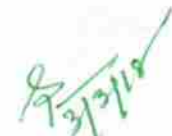

Signature of Head Master/Mistress with Seal

restricting storyout to secretations

**WILLIAMS** 

32.01

Headmaster<br>Krushak Vidyapith<br>Sunamuhin